**?>** 

```
<html> <head><title>elenco gest.exceptions</title></head> 
  <body><h3> elenco offices per territorio </h3> 
<?php 
 require 'TAG_cost.php'; 
   $db_nome = "classicmodels"; 
require 'connect.php'; 
 require 'cntl_SEL_DML.php'; 
   $tab = "offices"; 
   $sql = "SELECT officeCode, city, country, territory"; 
   $sql .= " FROM $tab "; 
   $sql .= " ORDER BY officeCode;"; 
   $result = cntl_query ($conn , $sql , $tab); 
   cntl_num_rows ($conn , "estratta" , $result , $tab); 
   echo $tagTa; //--- oppure --- "<table border='1'>";
   echo $tagRa; //--- oppure --- "<tr>\n";
   while ($field = mysqli_fetch_field ($result))
      echo $tagHa . $field->name . $tagHch; //--- oppure --- "<th>". $field.. . "</th>"; 
  echo $tagRch; //--- oppure --- "</tr>\n";
   while ($row = mysqli_fetch_assoc ($result) ) {
      echo $tagRa; //--- oppure --- "<tr>\n"; 
     foreach ($row as $key => $val) 
            echo $tagDa . $val . $tagDch; //--- oppure --- "<td>". $val . "</td>";
      echo $tagRch; //--- oppure --- "</tr>\n"; 
   } 
   echo $tagTch . "</body></html>"; //--- oppure -- "</table>"</body></html>"; 
   mysqli_free_result ($result); 
   mysqli_close ($conn); 
?> 
   --------------- connect.php -------------- (https://www.php.net/manual/en/mysqli-driver.report-mode.php) 
<?php 
$host = "localhost"; $username = "root"; 
 $password = "root"; //--- oppure "" 
$conn = null; 
 $message = ""; 
   mysqli_report (MYSQLI_REPORT_ERROR | MYSQLI_REPORT_STRICT); 
 try { 
   $conn = mysqli_connect ($host, $username, $password, $db_nome); 
 }
 catch (Exception $e) {
  $message = ", errno=";
   $message .= mysqli_connect_errno() . "<br>\n"; //--- codice errore SQL
   $message .= mysqli_connect_error() . "<br>\n"; //--- descrizione dell'errore SQL
   $message .= $e->getFile() . "<br>\n"; //--- script che rileva l'errore
   $message .= "linea: " . $e->getLine() . "<br>\n"; //--- linea che rileva l'errore
  exit ("Attenzione: " . $message . "<br/>>hr/>);
 }
```
## **cntl\_SEL\_DML.php**

## **<?php**

```
 function cntl_query ($conn , $sql , $tab) {
     try { 
       $result = mysqli_query ($conn , $sql); 
     } 
     catch (Exception $e) { 
      $message = ", errno="; 
      $message .= mysqli_errno($conn) . "<br>\n"; //--- codice errore SQL
      $message .= mysqli_error($conn) . "<br>\n"; //--- descrizione dell'errore SQL
      $message .= $e->getFile() . "<br>\n"; //--- script che rileva l'errore
      $message .= "linea: " . $e->getLine() . "<br>\n"; //--- linea che rileva l'errore
      exit ("Attenzione: " . $message . "<br/>>hr/>);
     } 
     return $result; 
  } 
  function cntl_num_rows ($conn , $frase, $result, $tab) { 
    if ( mysqli_num_rows ($result) == 0 )
      exit ( "nessuna riga $frase dalla tabella $tab" ); 
  } 
  function cntl_aff_rows ($conn , $frase) { 
    $numAff = mysqli_affected_rows ( $conn );
    if ($numAff == -1) {
      $message = ", errno="; 
      $message .= mysqli_errno($conn) 
                    . "<br>hr> \n|n";
      $message .= mysqli_error($conn) 
                    . "<br>\n";
      exit ("Attenzione: " . $message 
                     \cdot "<br/>\n");
   } 
   else 
    if ($numAff > 0) 
      echo "num. righe $frase" . "te: " 
. $numAff; 
   else //-- ( $numAff == 0 )
      echo "nessuna riga $frase" . "ta "; 
  } 
?>
                                                                     TAG_cost.php 
                                                     <?php 
                                                        $aCapo = "\n"; 
                                                        $SP2 = "  "; 
                                                        $tagTa = "<table border='1'>"; 
                                                        $tagRa = "<tr>"; 
                                                        $tagHa = "<th>"; 
                                                        $tagDa = "<td>"; 
                                                        $tagTch = "</table>\n"; 
                                                       \frac{\text{stagRch}}{=} \frac{\text{tr}\frac{1}{\text{tr}}}{\text{tr}}$tagHch = "</math> $tagDch = "</td>\n"; 
                                                        $tagD_Ca = "<td style='text-align:center'>"; 
                                                        $tagD_Ra = "<td style='text-align:right'>"; 
                                                     ?>
```
## **ESEMPI di Exceptions gestite**

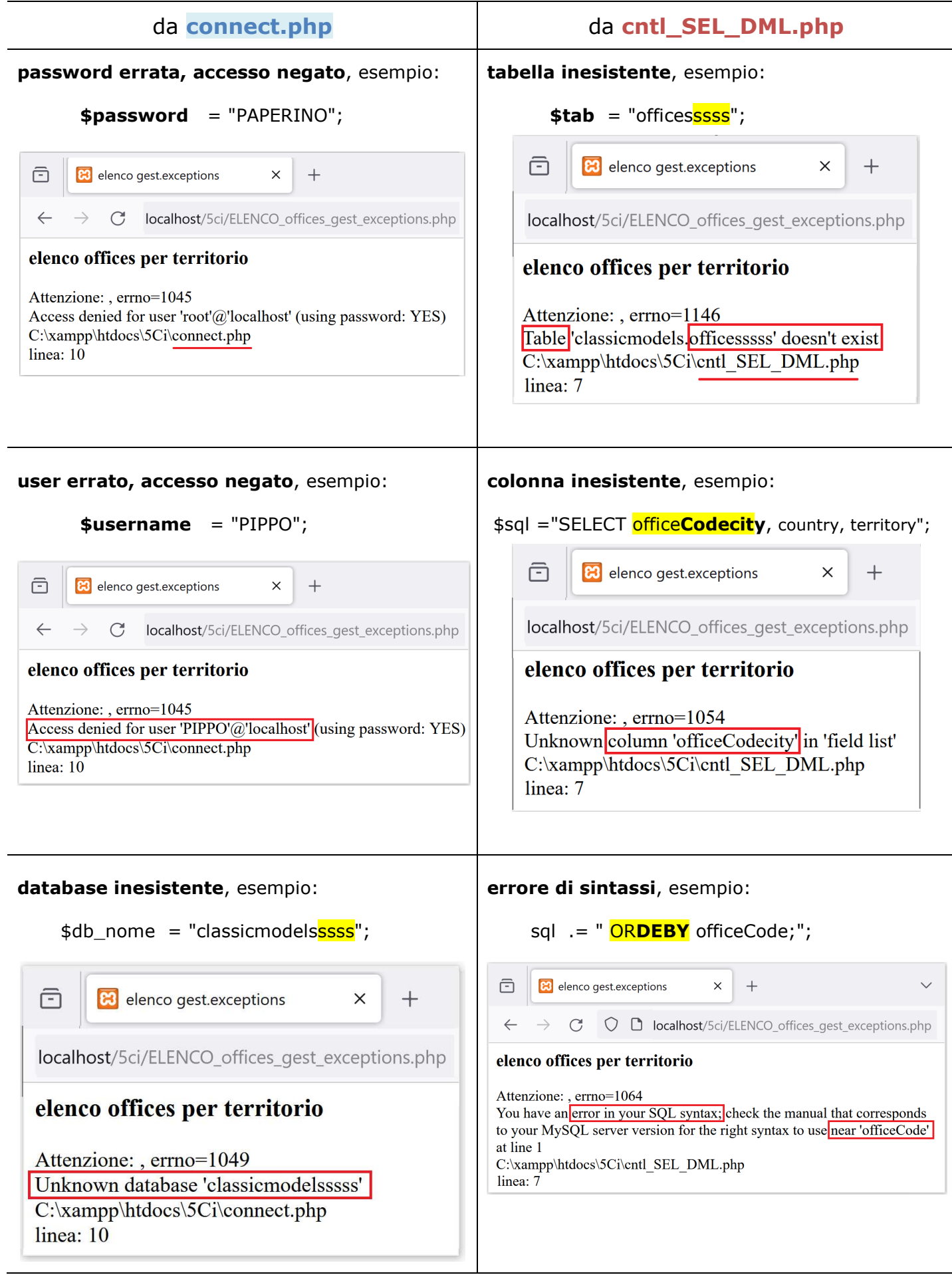